## **Jupyter notebooks as intermediary objects for energy modelling**

### **Sacha Hodencq, Grenoble Computing Laboratory (LIG) University Grenoble Alpes (UGA)**

March 2023

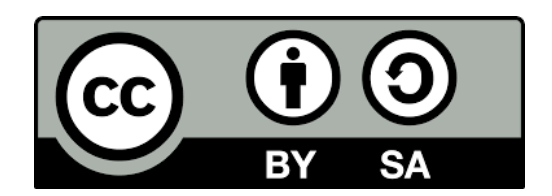

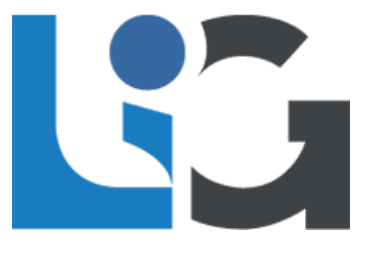

# **Opening the source code Opening the modelling process**

# **Opening the source code Opening the modelling process**

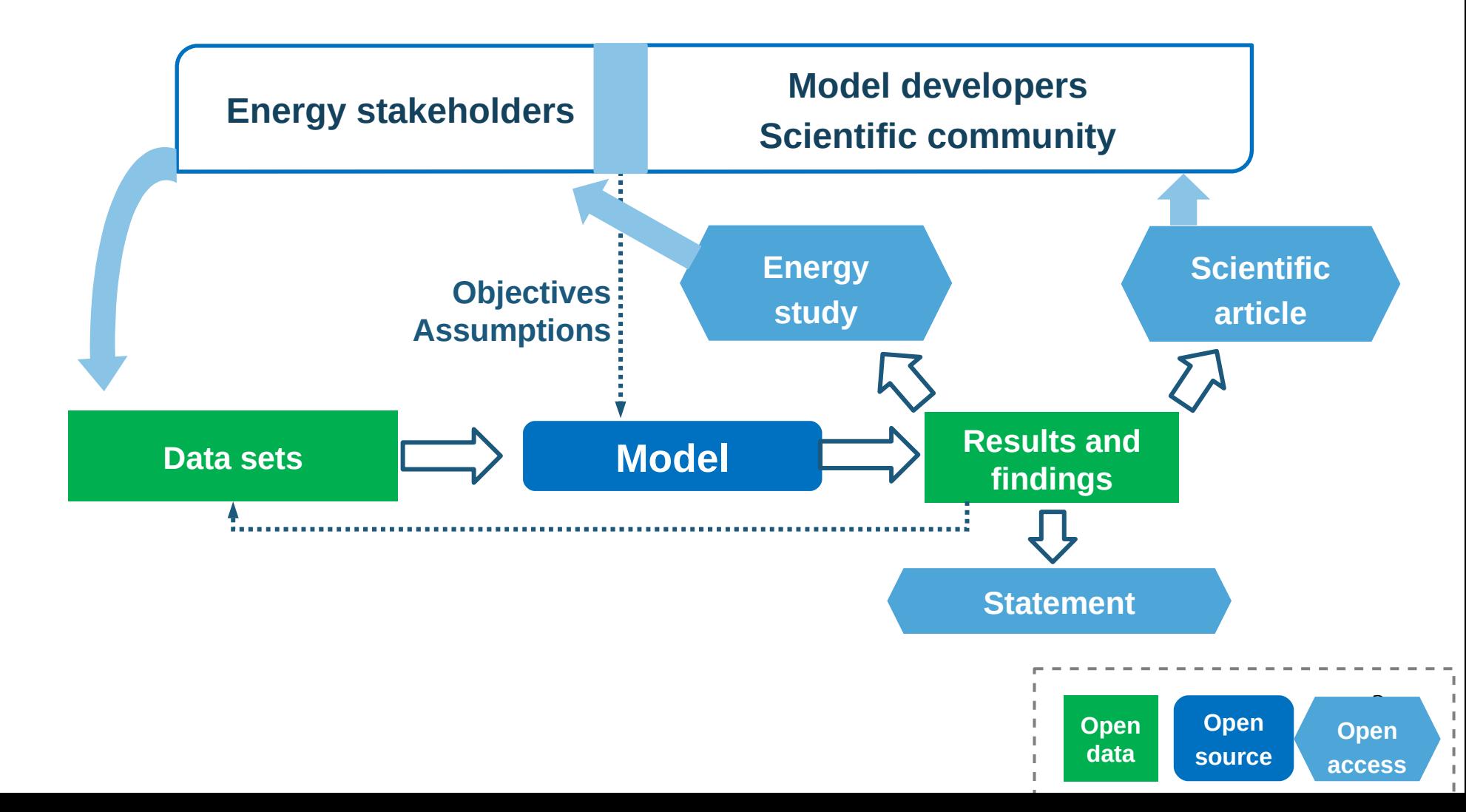

### **Notebooks as intermediary objects**

● **Litterate programming:** 

"Rather than indicating the computer what to do, let's focus on explaining human beings what we want the computer to do".

Donald Knuth, 1984

*Knuth DE. Literate Programming. The Computer Journal. 1984;27:97‑111.*

## **Notebooks as intermediary objects**

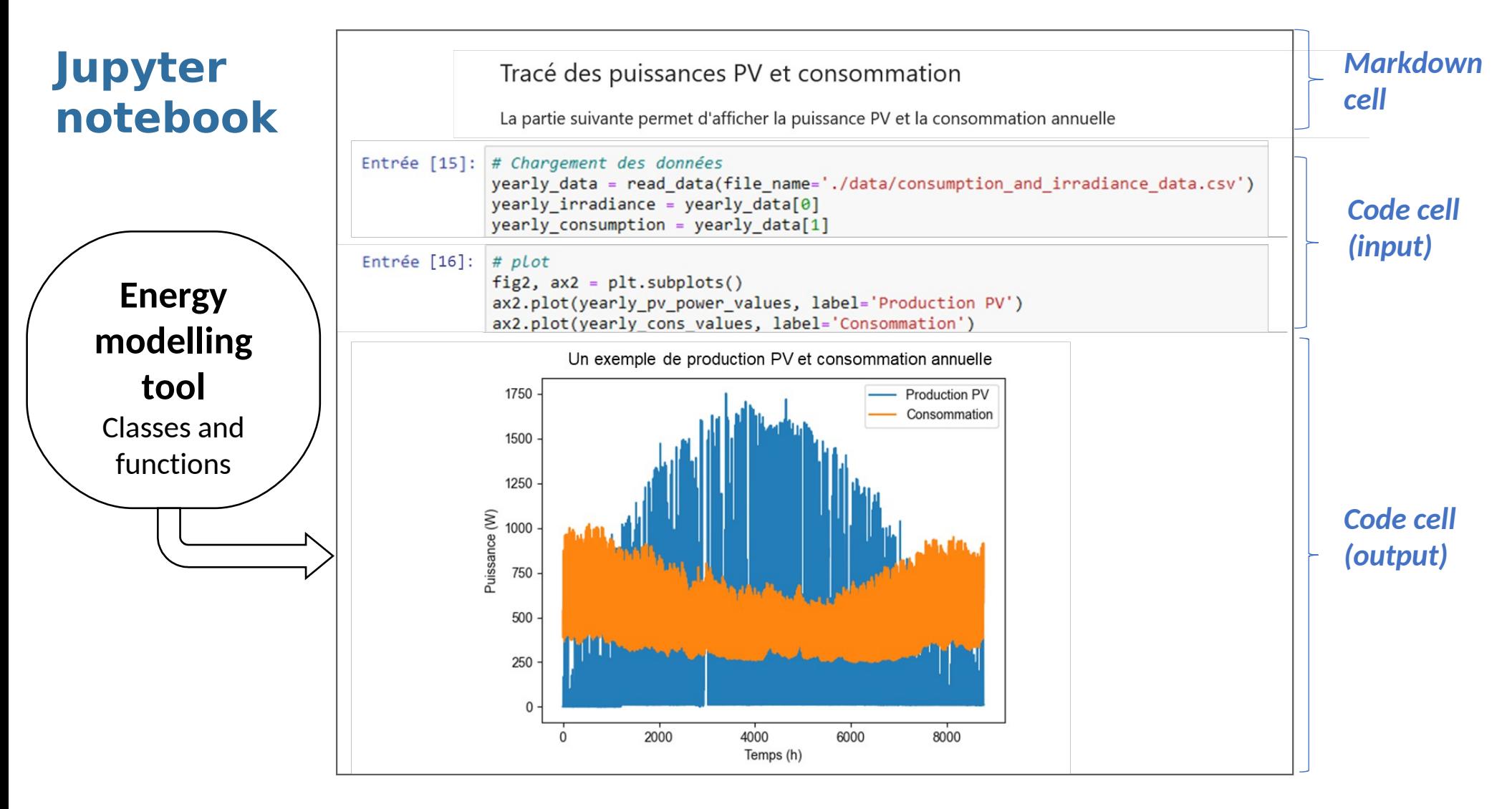

#### *Development Litterate programming*

### **Notebooks set the context**

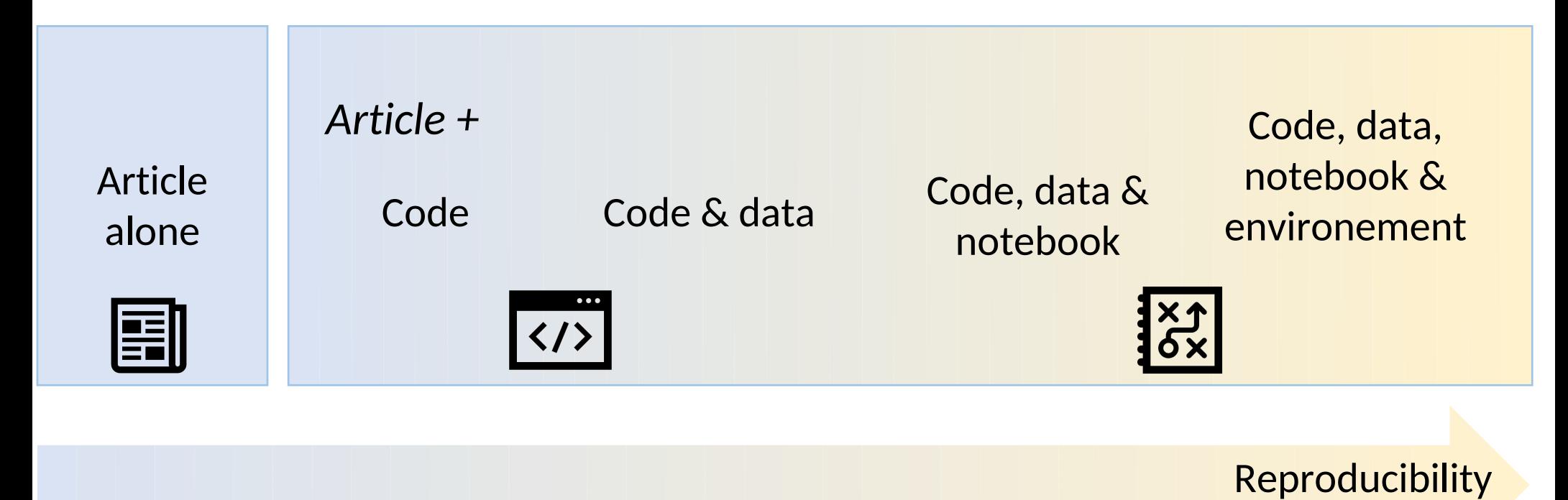

- **Understand**
- **Adapt**
- **Compare**

# **Conclusion**

- **Uses** 
	- Research supplementary materials
		- Waste heat recovery
		- Photovoltaic self-consumption
	- Teaching and mediation

### ● **Limits**

- Versionning, and management of the computing environment
- Participation : need for complementary materials & activities
- Sustainability ?

### ● **Resources**

- [Open and Reproducible Use Cases for Energy \(ORUCE\) methodology in systems design and operation](https://hal.science/hal-03341883)
- [Methods and tools for a collaborative and open energy modelling process](https://hal.science/tel-03809331v2)
- Notebook template : [.md](https://pad.lescommuns.org/ORUCE#) ; [.ipynb](https://gricad-gitlab.univ-grenoble-alpes.fr/omegalpes/omegalpes_examples/-/blob/master/notebooks/Generic_Template.ipynb)

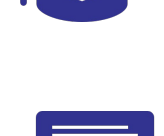